# ID NO- 245794

NAME- AISTHER AISHWARYA TIRKEY

E-MAIL: [aisthertirkey98@gmail.com](mailto:aisthertirkey98@gmail.com)

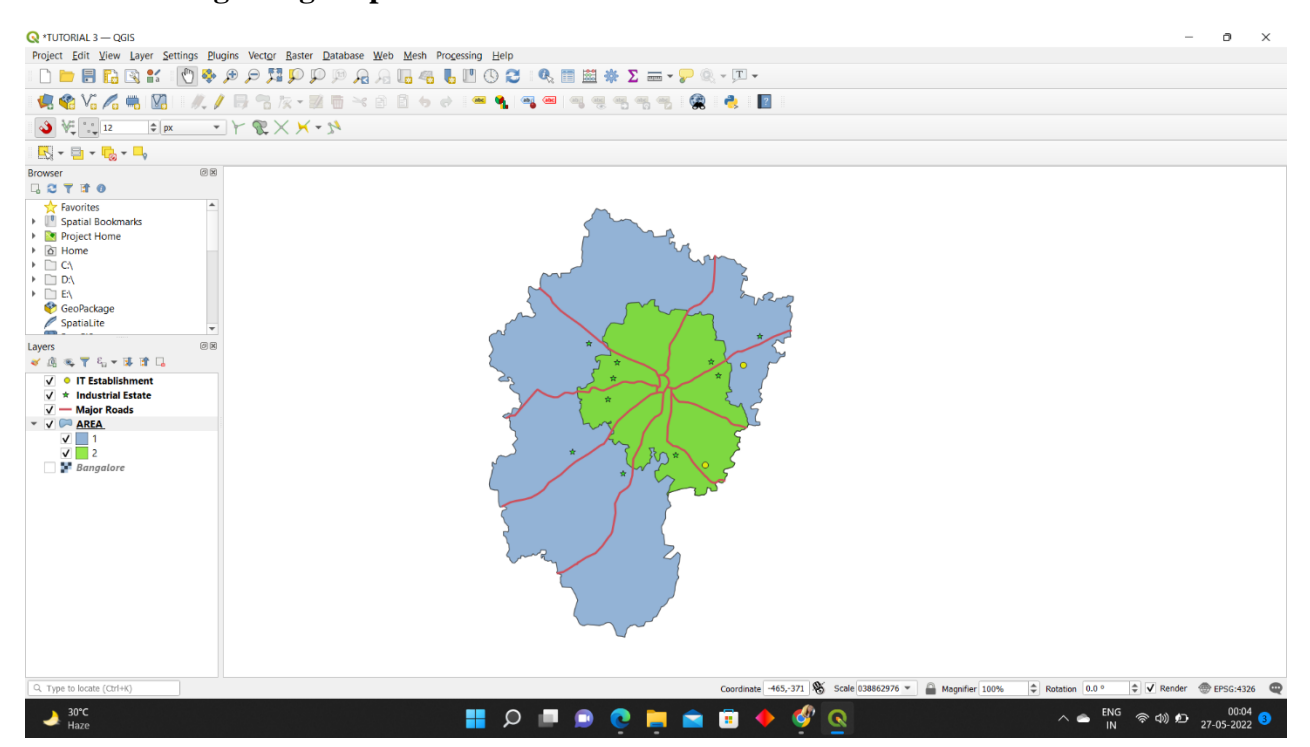

#### **Tutorial 3: Digitizing Map Data**

#### **Tutorial 4: Importing Spreadsheets**

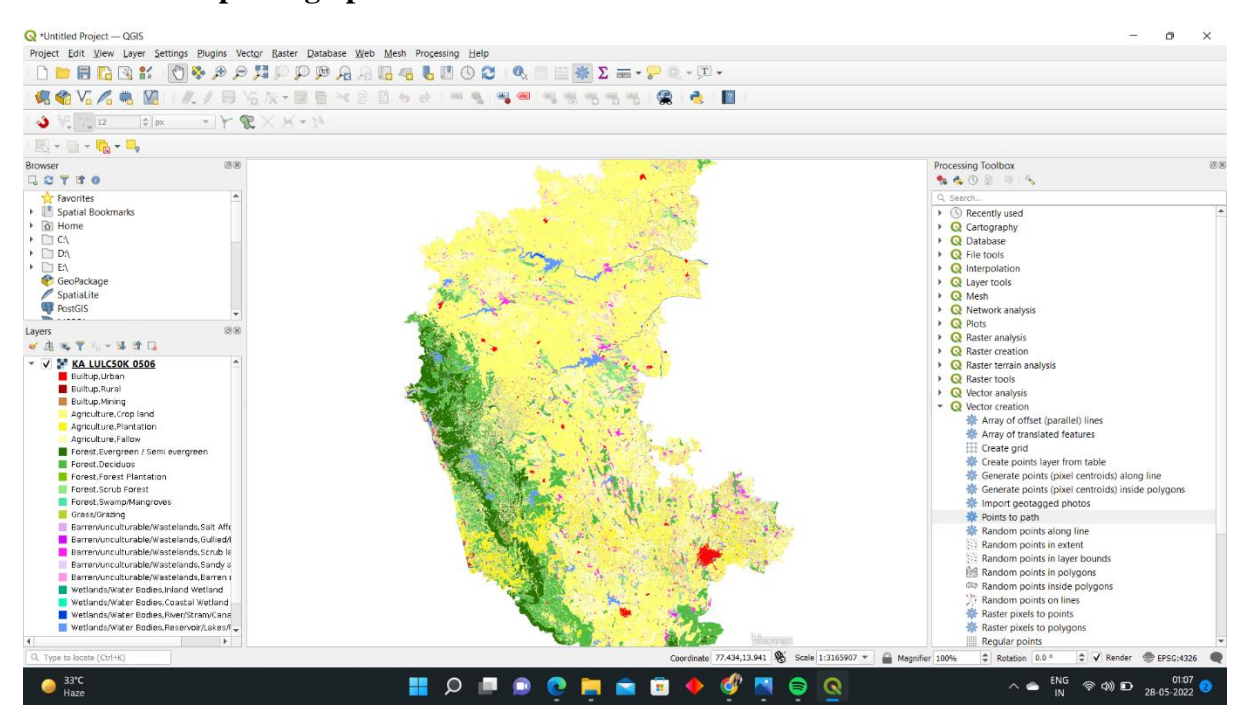

## **Tutorial 8: Creating a Map**

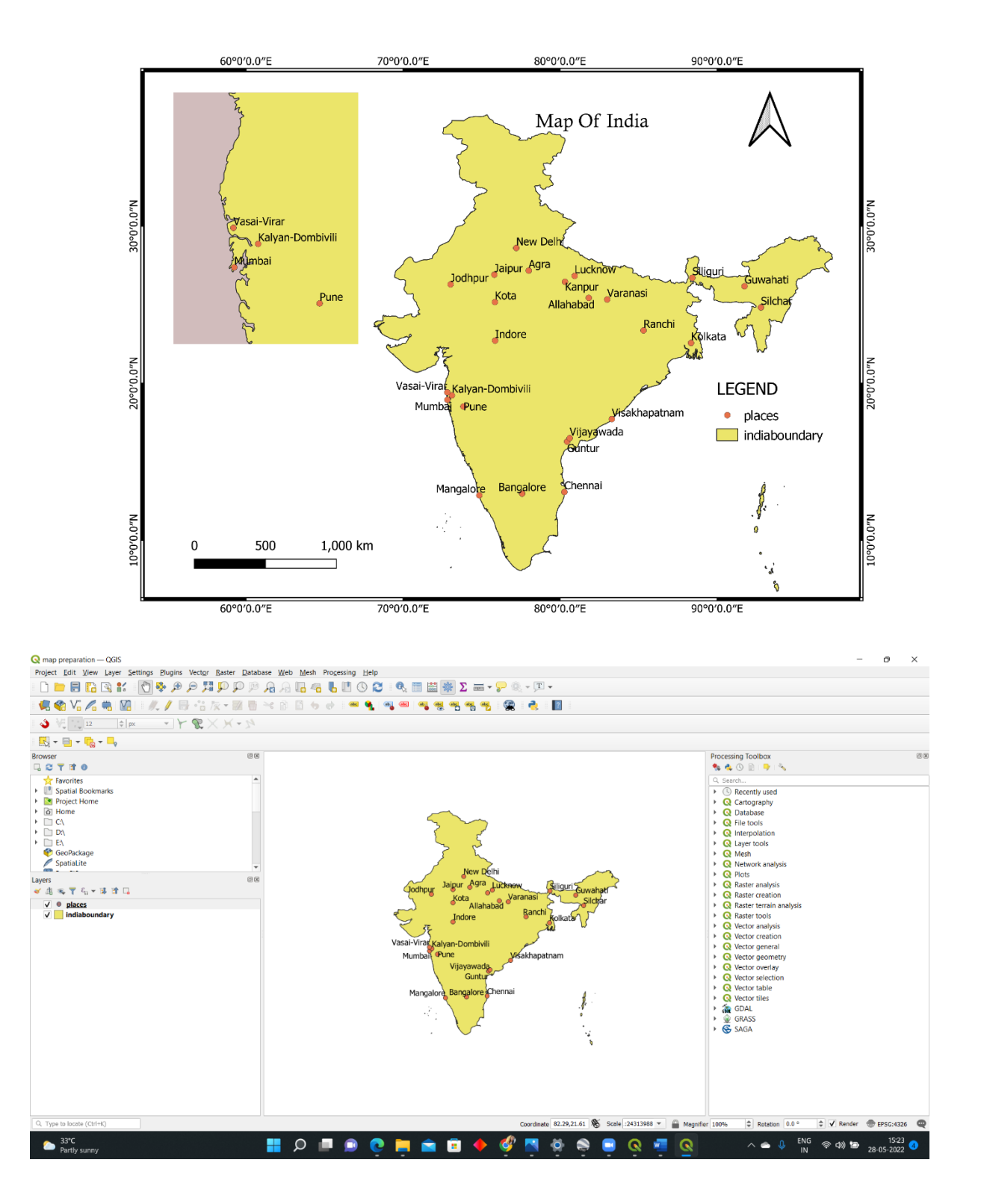

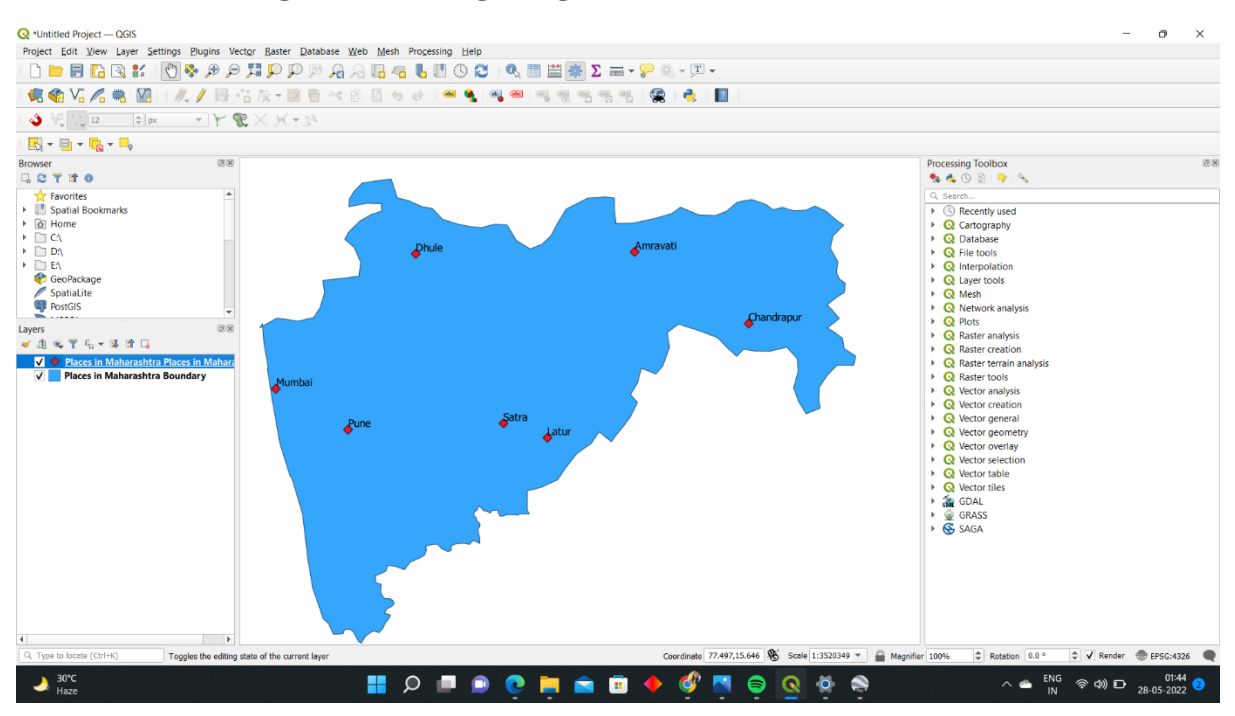

## **Tutorial 9: Creating Dataset Using Google Earth Pro**

# **Tutorial 13: DEM Analysis**

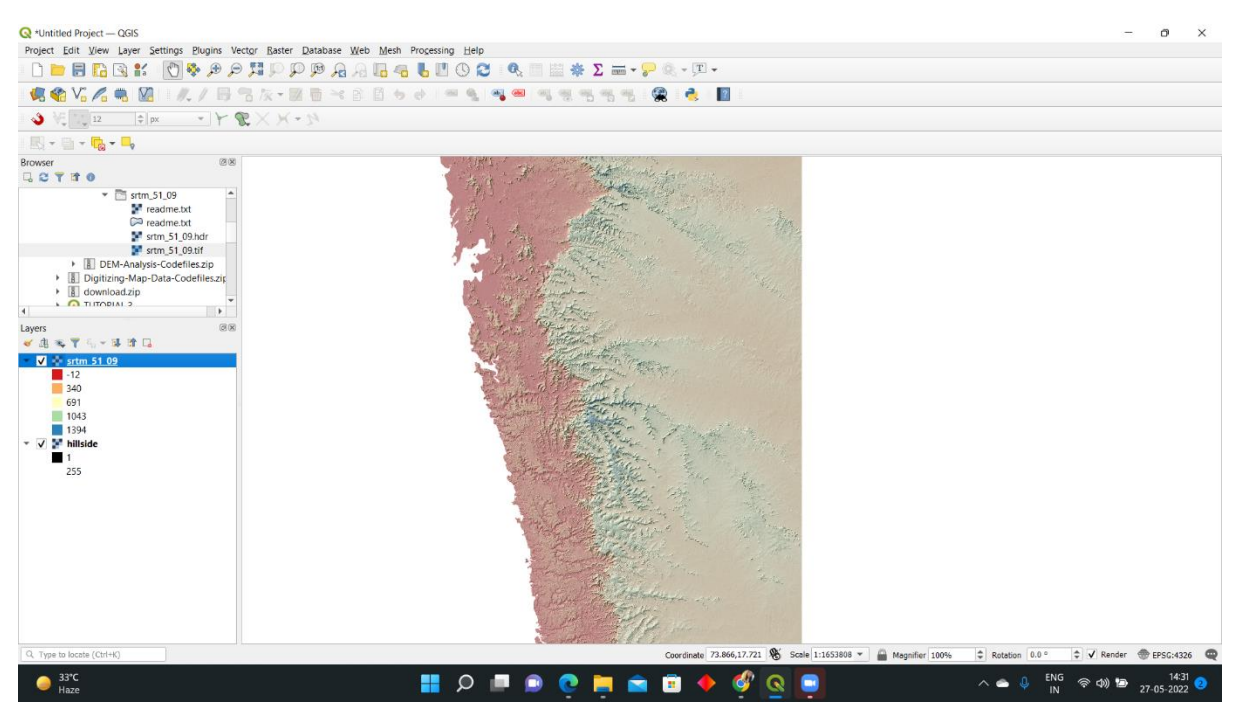

#### **Tutorial 14: Create Contour Lines**

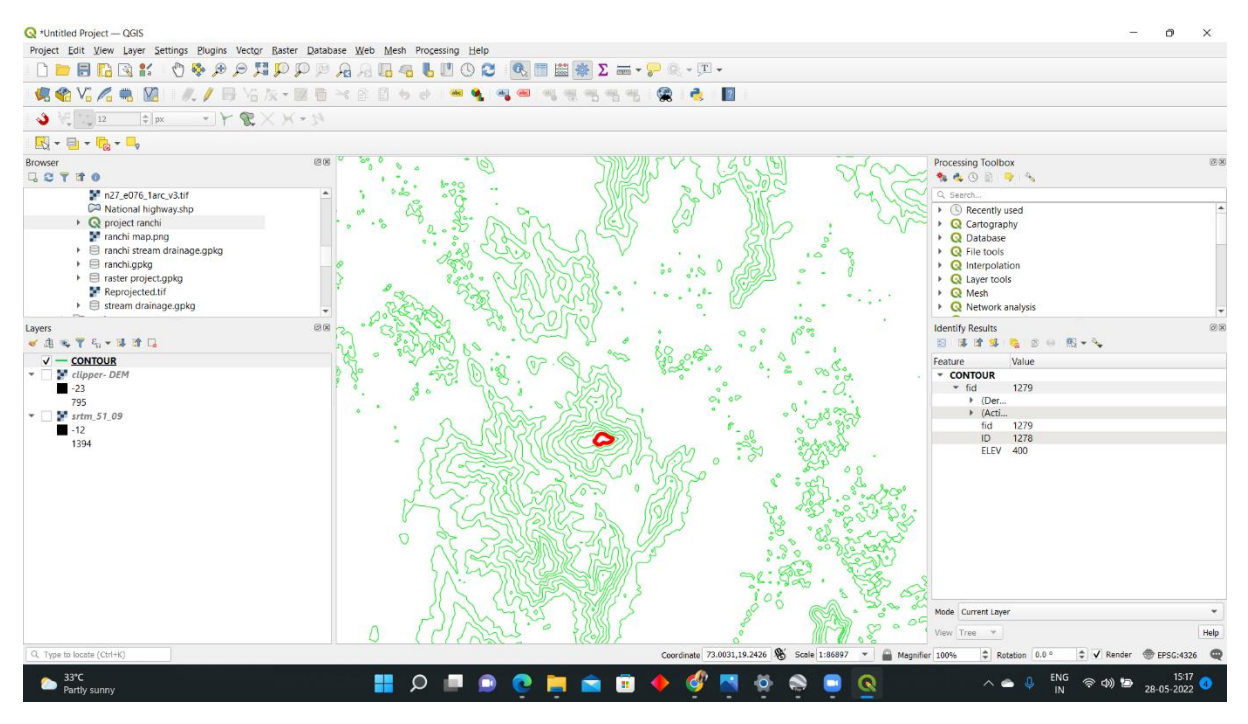